## SAP ABAP table SXS\_MLCO {Conflicts of Multiple Active Implementations of Single BAdIs}

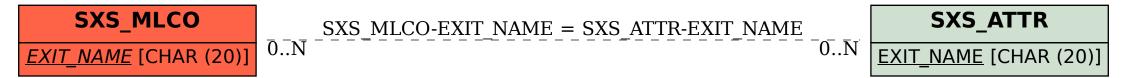